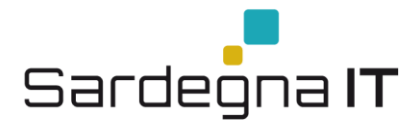

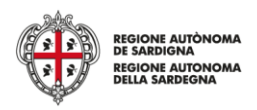

## **Parametri nuovo servizio di posta per AOU Cagliari**

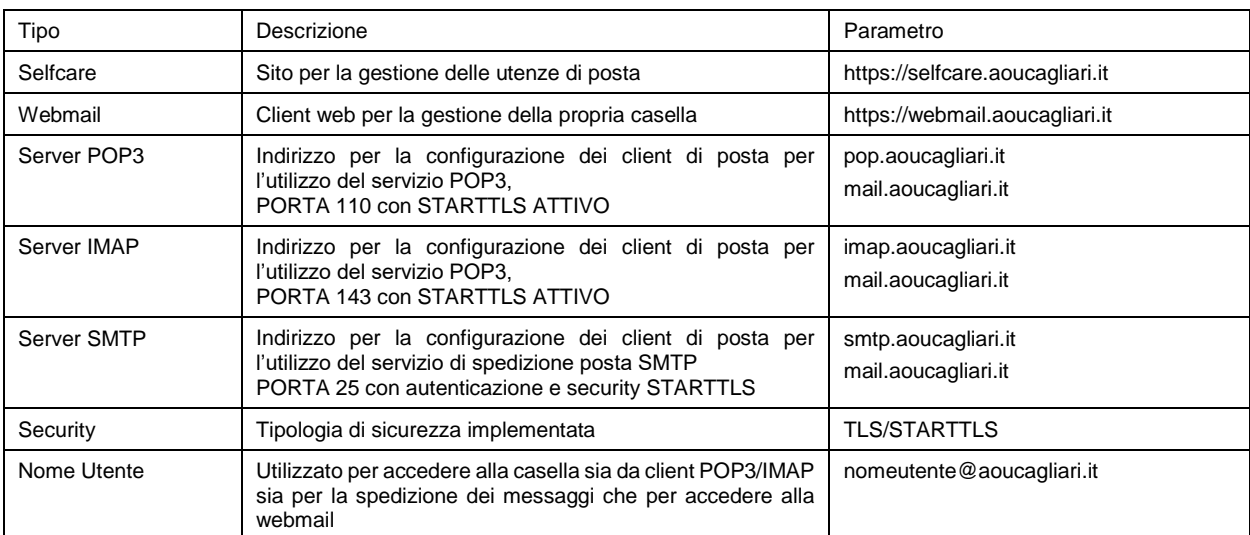